## **How to send files through SURF**

This procedure can be followed to transfer data (e.g. between Huygens building and RIMLS) through SURF, a safe server service for Dutch education and research (Free)

**Browse t[o www.surffilesender.nl/en](http://www.surffilesender.nl/en)** 

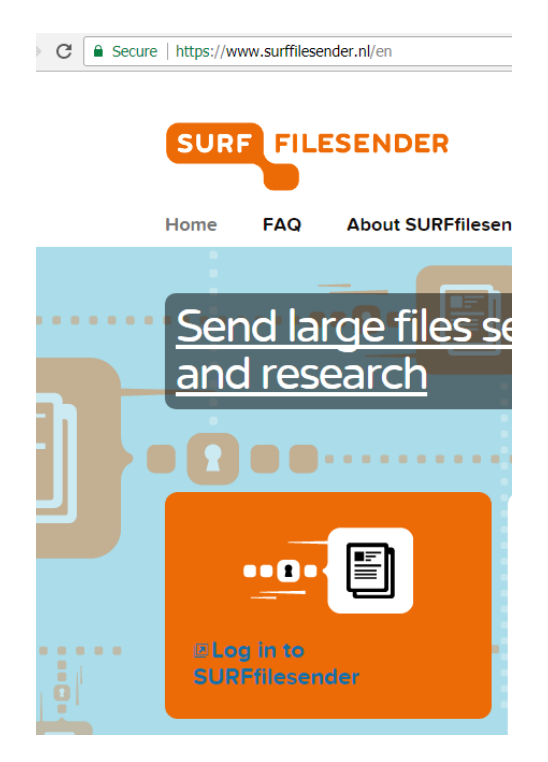

Choose the entries for the Radboud University or the RadboudUMC

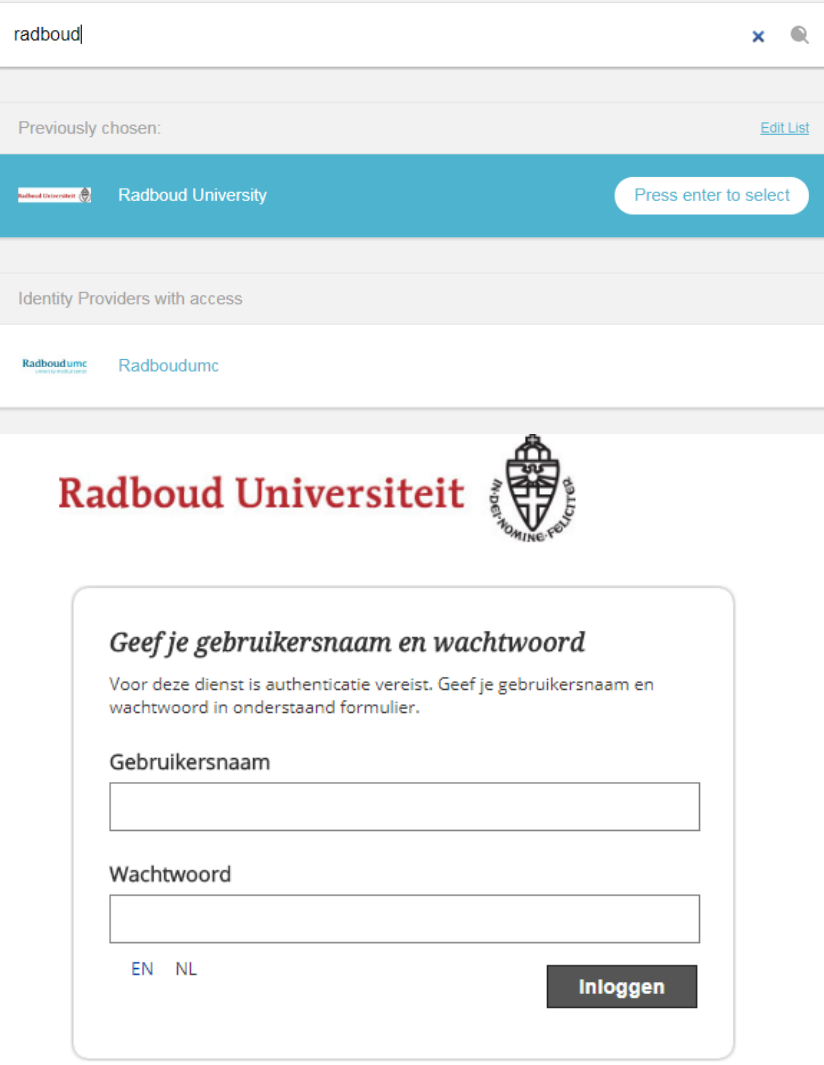

- Login with your personnel, student, or guest number (e.g. u12345) and accompanying password.
- Follow the instructions for up- or download.